Du hast einen **Zugangscode** zu sofatutor für die **Sommerferien** erhalten? So löst Du den Code ein...

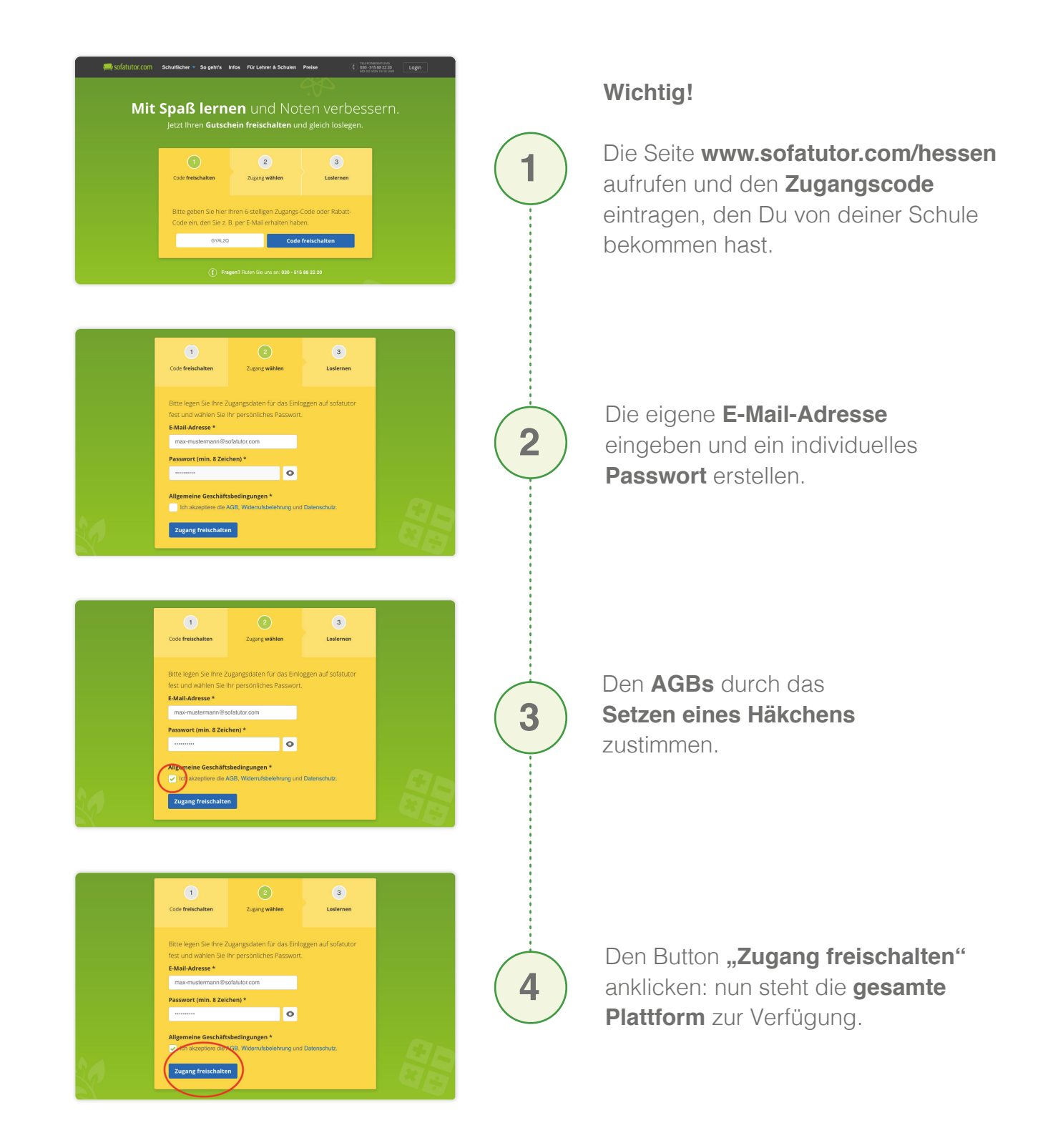

Bei Fragen zur Einlösung können Eltern / Schüler\*innen unseren Kundensupport kontaktieren: 030 - 515 88 22 20 oder support@sofatutor.com

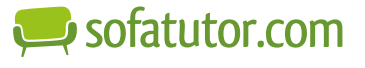